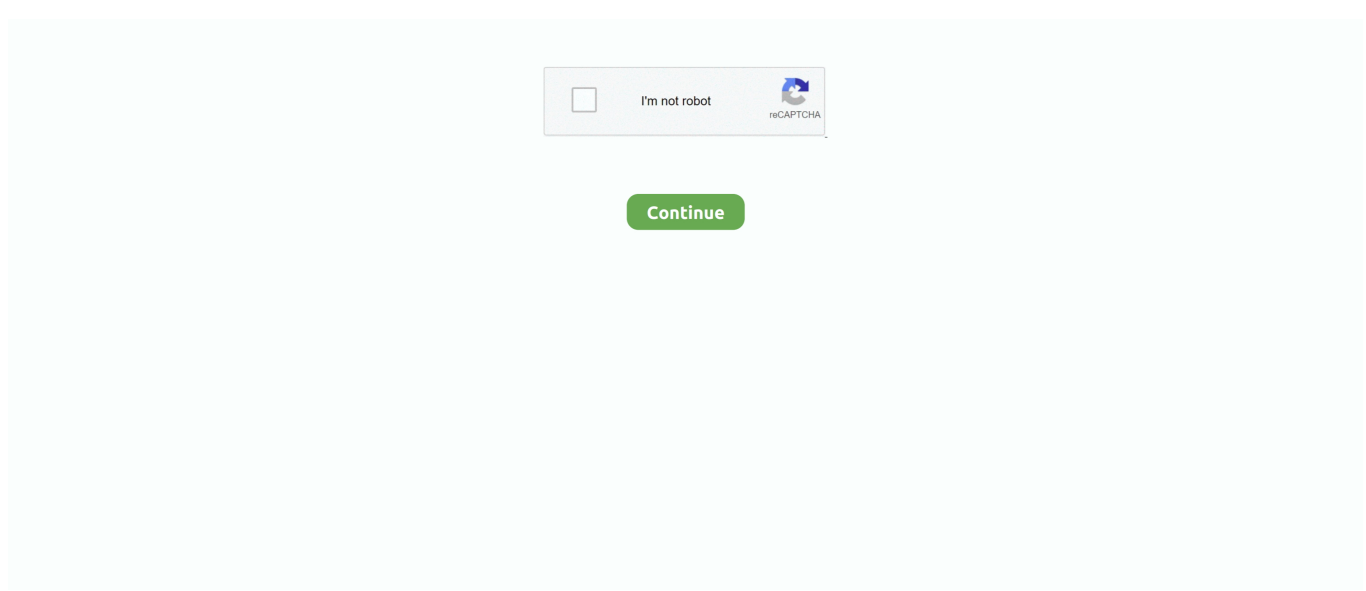

## **Microsoft Onenote Portable**

How to Use OneNote on Portable Devices and the Web. ... Microsoft Office Tutorial: Learn Excel, PowerPoint .... Collaborating with Microsoft Word Mobile 2010 Microsoft Office Mobile 2010 offers mobile versions of Word, Excel, PowerPoint, OneNote, Outlook, and .... How to Create a New Portable Mobile Notebook in Microsoft OneNote 2010 for OneDrive Cloud Storage. 706 ...

## **microsoft onenote portable**

microsoft onenote portable, microsoft onenote portable download, microsoft onenote 2016 portable, microsoft office onenote 2007 portable

## **microsoft onenote 2016 portable**

624b518f5d